## **Sistemas Embarcados Curso de Engenharia de Software Professor :** Marco Antônio Chaves Câmara Lista de Exercícios I

## Nome do Aluno:

1) Associe as classificações dos Sistemas Embarcados estudadas durante as aulas às afirmativas abaixo:

- (a) Autônomos ou isolados
- (b) Em rede
- (c) De tempo real
- (d) Móveis
- (e) N.R.A.
- ( ) Incorpora todos os dispositivos IoT;
- ( ) Tem a menor participação de mercado, segundo análise feita em 2022;
- ( ) Têm tempo de operação extremamente crítico;
- ( ) Possuem restrições quanto ao consumo de energia;
- ( ) Utilizam periféricos típicos dos computadores convencionais (teclado, mouse etc);
- ( ) Têm o maior crescimento estimado nos próximos anos;
- ( ) São os de menor criticidade quanto à segurança.

2) Dentre as aplicações de Sistemas Embarcados, por que as aplicações automotivas normalmente exigem recursos de rede de comunicação?

- ( ) Porque interligam sistemas de diferentes fornecedores;
- ( ) Porque precisam garantir a compatibilidade com sistemas IoT;
- ( ) Para garantir a proteção contra os ruídos elétricos extremamente comum nos automóveis;
- ( ) Para garantir a operação em tempo real.

3) Entre as diferentes gerações dos sistemas industriais (Industria 1.0, 2.0, 3.0 e 4.0), em qual deles ocorreu a implantação dos primeiros sistemas embarcados?

10) Você precisa conectar um protótipo construído com um Arduíno Uno a um sistema embarcado automotivo.

A saída do sistema automotivo representa os valores lógicos binários de saída da seguinte forma: 0 volts para o nível 0, e de no máximo 14,4 volts para o nível 1. Para operar, é necessária uma carga na saída com consumo mínimo de 50mA.

Como sabemos, o Arduíno exige, na sua entrada, uma tensão máxima de 5 volts, que representa o nível 1. Na verdade, valores superiores a 3,5V na entrada do Arduíno também são identificadas com o nível 1. Valores inferiores a 1,5V são interpretados como 0.

Para fazer esta interligação, você deve projetar um divisor resistivo que será conectado à saída do sistema automotivo, e à entrada da porta lógica do Arduíno. É necessário especificar o valor e a potência dos resistores de acordo com os valores disponíveis comercialmente (utilize a tabela E-12 abaixo, e os valores comerciais de potência de dissipação também listados)

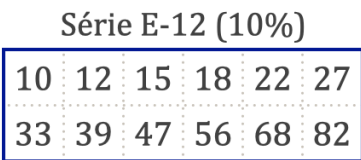

Potências comerciais para resistores:

1/8W, 1/4W, 1/2W, 1W, 2 W, 5W e 10W.

11) Em um projeto de sistema embarcado alimentado por uma bateria de 6V, você precisa instalar um LED azul que indicará que o sistema está ligado.

Sabendo que o LED azul tem uma queda de tensão típica de 3,4V, e aceita uma corrente máxima de 30mA para acender, dimensione o valor e a potência de dissipação (ambos em valores comerciais) para um resistor que ficará em série com o LED e conectado à tensão de 6V.

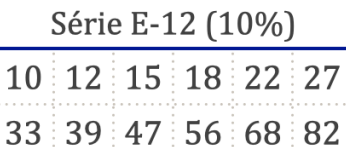

Potências comerciais para resistores:

1/8W, 1/4W, 1/2W, 1W, 2 W, 5W e 10W.